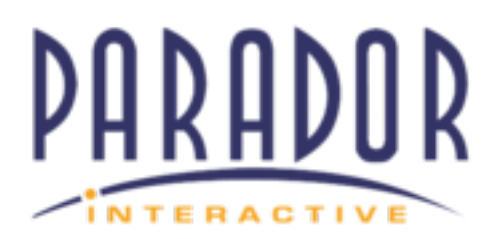

## **Google Sites - How to Login in to Project Portals with Google Accounts.**

FOR CUSTOMERS NEEDING ACCESS TO PARADOR'S PROJECT PORTALS

STEP 1:

.

STEP 2:

STEP 3: